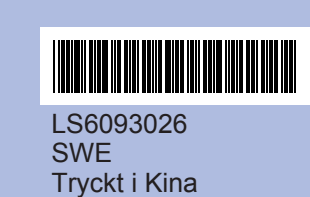

Innan du kan använda maskinen ska du läsa den här Snabbguiden så att maskinen ställs in och installeras på rätt sätt.

## **Snabbguide DCP-145C DCP-163C DCP-165C DCP-167C DCP-185C**

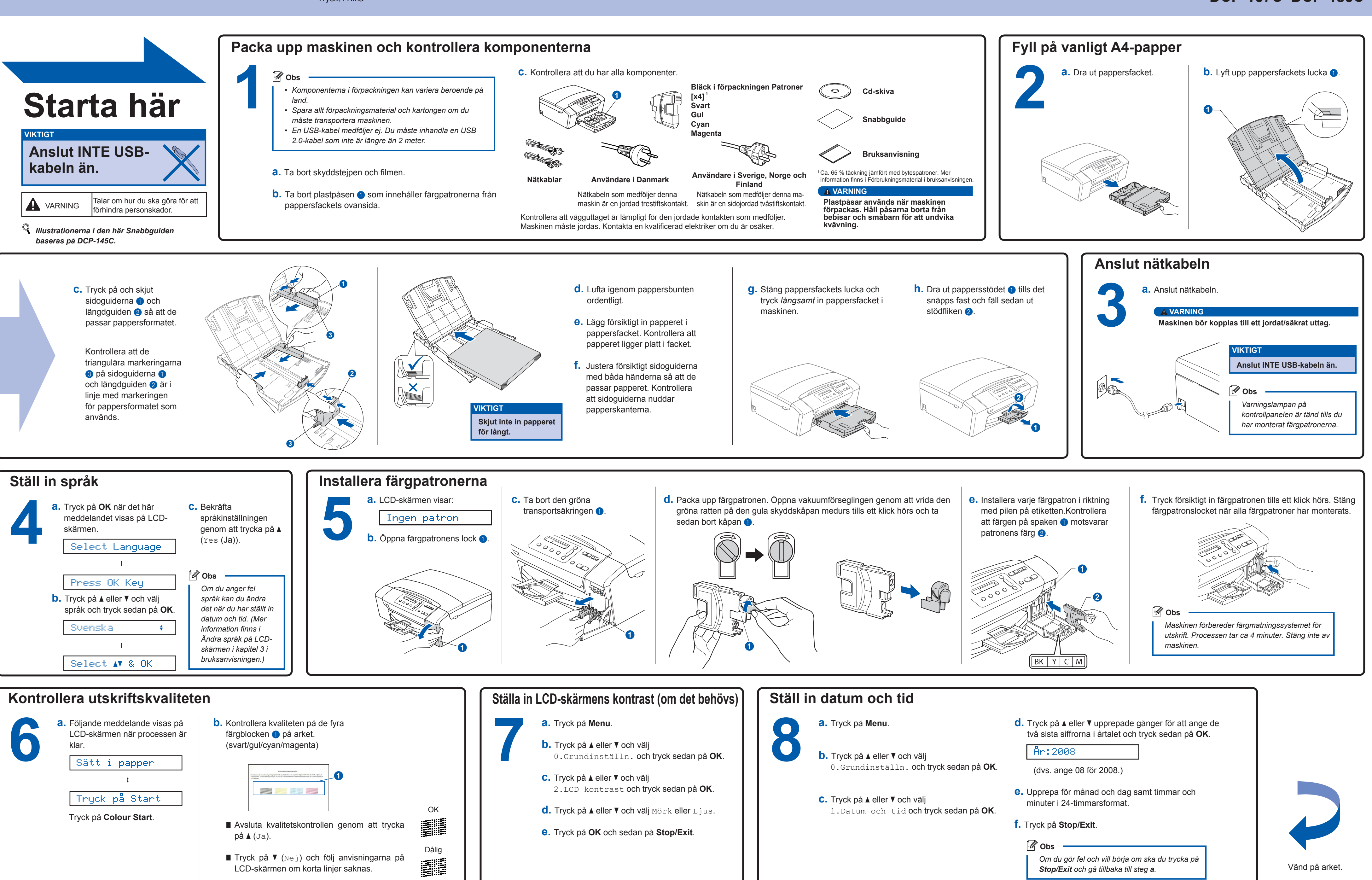

**Vad är Innobella™?**

Innobella™ är en serie äkta förbrukningsmaterial som erbjuds av Brother. Namnet "Innobella™" harstammar från orden "Innovation" och "Bella"<br>(betyder "Vacker" på italienska) och representerar "innovativ" teknologi som ger dig "vackra" och "långlivade" utskriftsresultat.

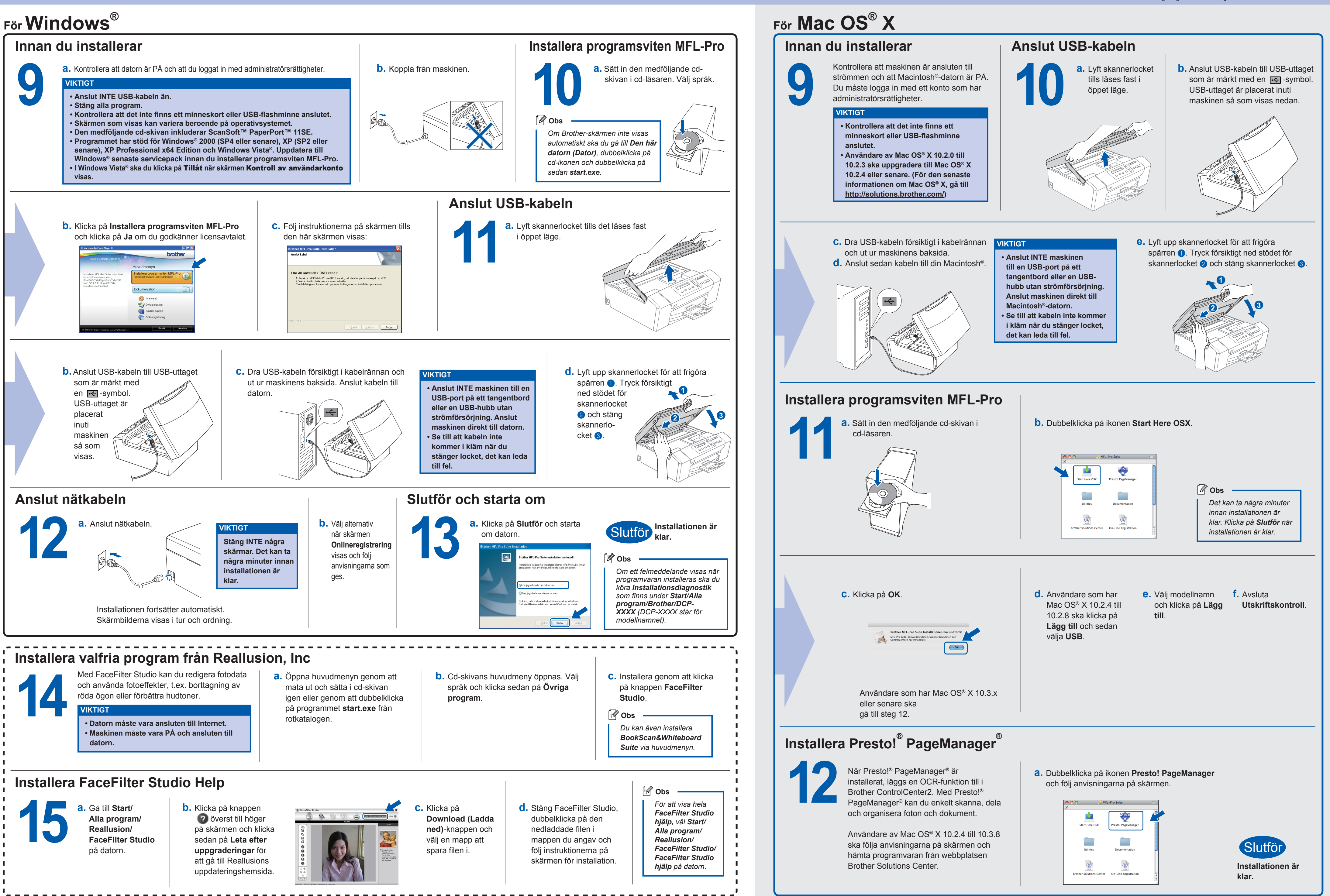

## brother

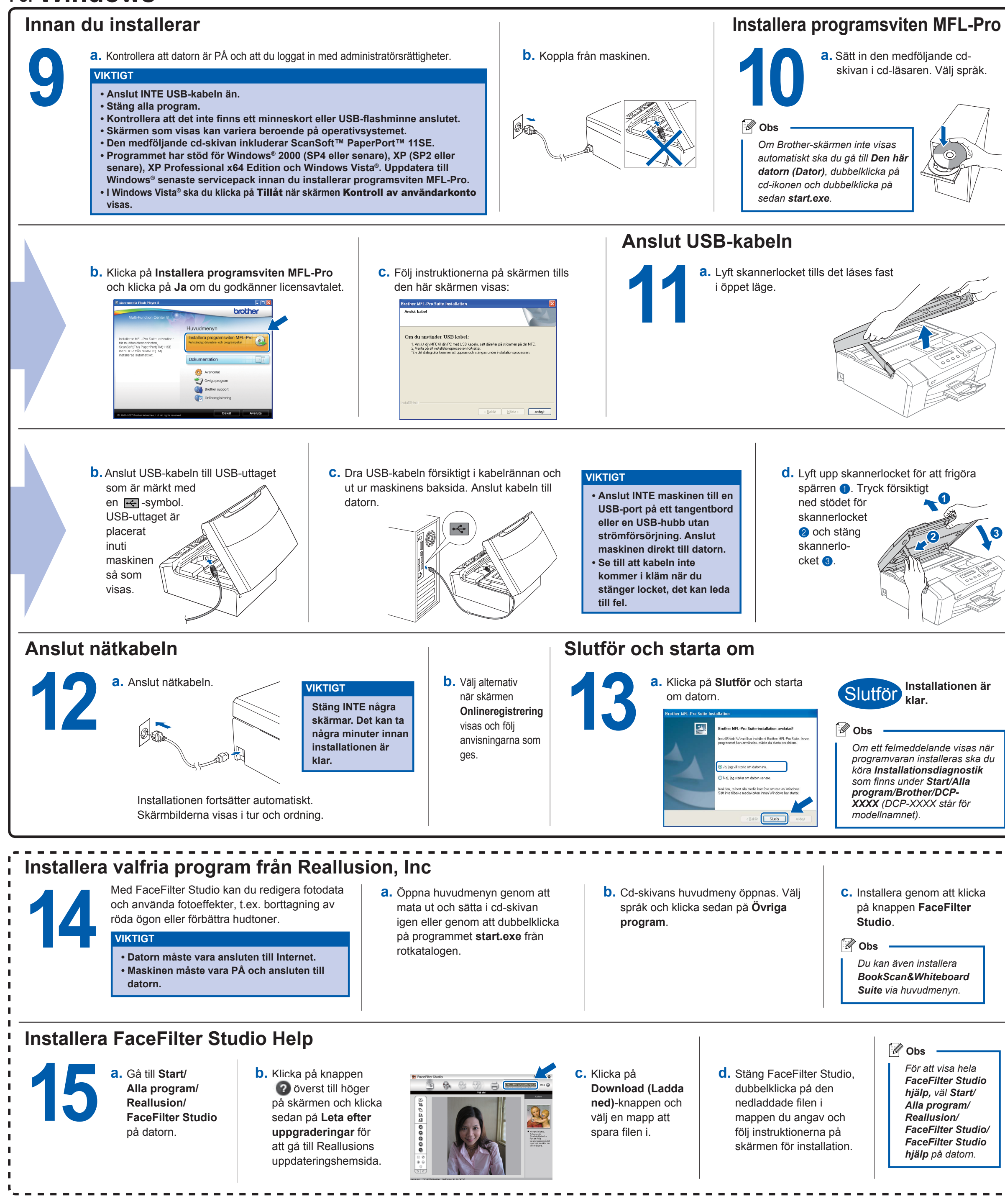

**innobella** 

**3**